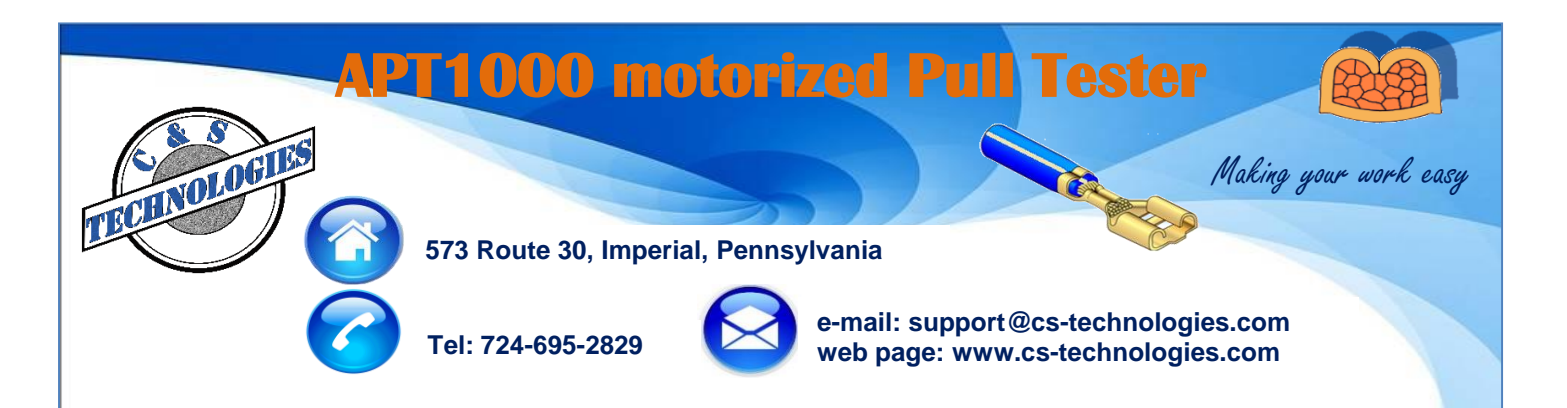

## **APT1000 Pull Tester**

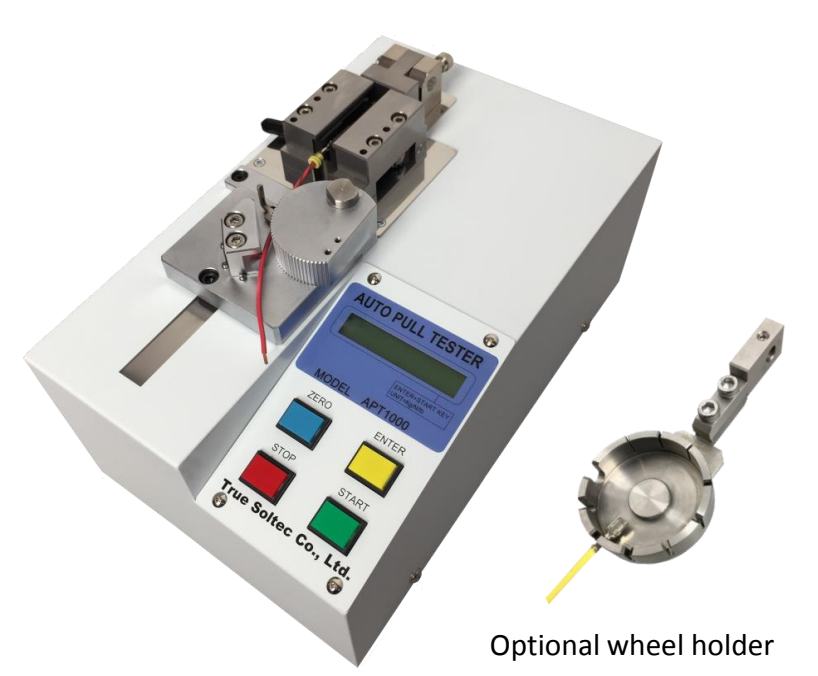

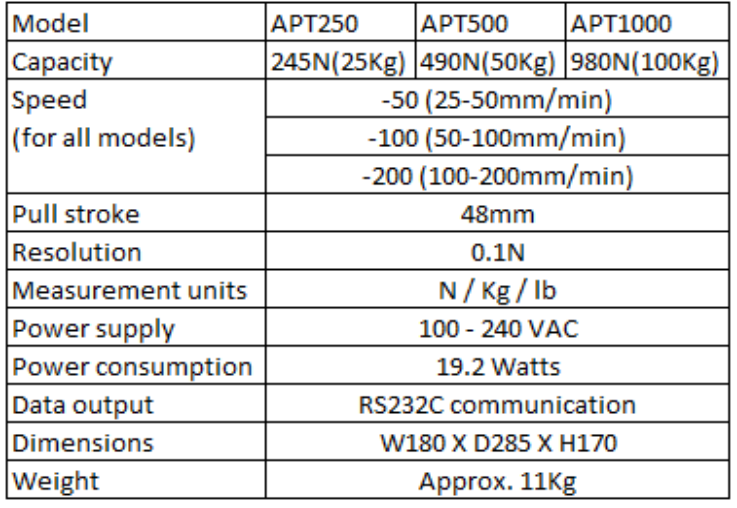

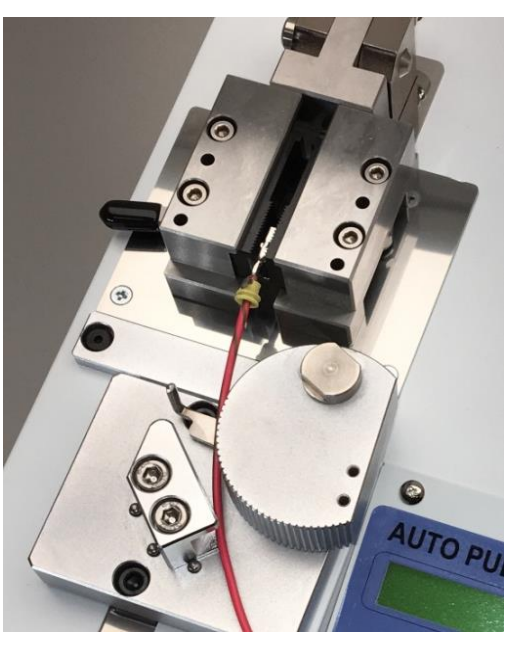

Standard terminal & wire grippers

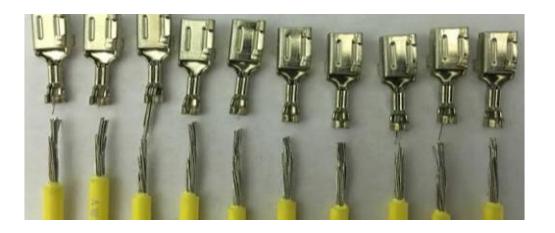

- **Simple to operate**
- **No variation from user to user**
- **Optional kit for calibrating wire tie guns**
- **Optional kit for pulling seals**
- **Optional kit for pulling Ultrasonic Splices**
- **Interfaces with MPN & RTMS**

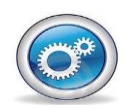

**Querétaro, México: Alejandro Montelongo amontelongo@cstechnologies.com Mobile: (521) 442 -322-3917**

**Chihuahua, México: José Cazares jcazares@cs-technologies.com Mobile: (521) 656-626-6188**

**Juárez, México: Carlos Torres ctorres@cs-technologies.com Mobile: (521) 656-638-9502**